# МУНИЦИПАЛЬНОЕ БЮДЖЕТНОЕ ОБЩЕОБРАЗОВАТЕЛЬНОЕ УЧРЕЖДЕНИЕ СРЕДНЯЯ ОБЩЕОБРАЗОВАТЕЛЬНАЯ ШКОЛА «ГОРКИ-Х»

143032, Московская область, Одинцовский район, поселок Горки-10, д. 15 Б ИНН 5032036104, КПП 503201001, ОГРН 1035006471500 Тел/факс: 495-634 25 08/495-634 25 06

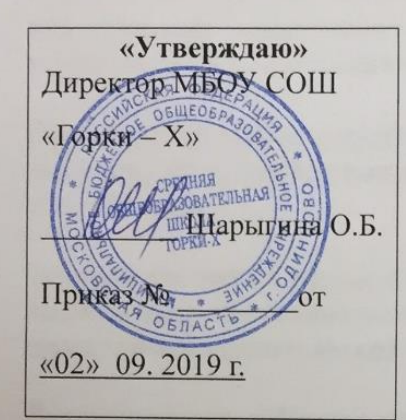

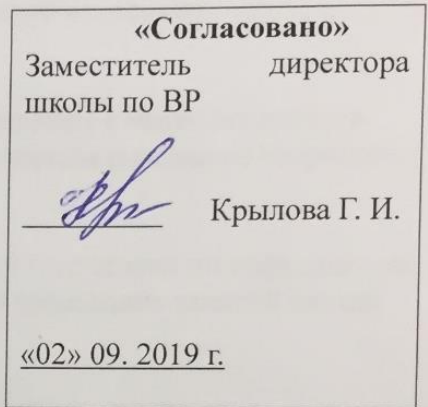

# РАБОЧАЯ ПРОГРАММА

Школьное научное сообщество

«ЗD моделирование»

 $Bospacm - 11 - 15$  лет

Количество часов в неделю - 1 час  $\Phi$ . *H.* O. nedazoza – Коптелова Вера Ивановна

2019 - 2020 унебный год

Горки - 10

### Пояснительная записка

Рабочая программа внеурочной деятельности общеинтелектуальной направленности «Основы 3D-моделирования» представляет собой начальный курс по компьютерной 3Dграфике, дающий представление о базовых понятиях 3D-моделирования в специализированной для этих целей программе. В качестве программной среды выбрано программное обеспечение Blender (свободно распространяемая среда для создания трехмерной графики и анимации).

Работа с 3D графикой – одно из самых популярных направлений использования персонального компьютера, причем занимаются этой работой не, только профессиональные художники и дизайнеры.

Практические задания, предлагаемые в данном курсе, интересны и часто непросты в решении, что позволяет повысить учебную мотивацию учащихся и развитие творческих способностей

Технологии, используемые в организации предпрофильной подготовки по информатике, должны быть деятельностно-ориентированными. Основой проведения занятий служат проектно-исследовательские технологии.

Данный курс способствует развитию познавательной активности учащихся; творческого и операционного мышления; повышению интереса к информатике, а самое главное, профориентации в мире профессий, связанных с использованием знаний этих наук.

# Цели:

- 1. заинтересовать учащихся, показать возможности современных программных средств для обработки графических изображений;
- 2. познакомить с принципами работы 3D графического редактора Blender;
- 3. сформировать понятие безграничных возможностей создания трёхмерного изображения.

# Задачи:

- 1. дать представление об основных возможностях создания и обработки изображения в программе Blender;
- 2. научить создавать примитивные трёхмерные картинки, используя набор инструментов, имеющихся в изучаемом приложении;
- 3. ознакомить с основными операциями в 3D среде;
- 4. способствовать развитию алгоритмического мышления;
- 5. формирование навыков работы в проектных технологиях;
- 6. продолжить формирование информационной культуры учащихся;
- 7. профориентация учащихся.

#### Формы подведения итогов:

Текущий контроль уровня усвоения материала осуществляется по результатам выполнения учащимися практических заданий на каждом уроке. В конце курса каждый учащийся выполняет индивидуальный проект в качестве зачетной работы. На последнем занятии проводится защита проектов, на которой учащиеся представляют свои работы и обсуждают их.

# **В результате обучения**:

*учащиеся должны знать:* основы графической среды Blender, структуру инструментальной оболочки данного графического редактора;

*учащиеся должны уметь:* создавать и редактировать графические изображения, выполнять типовые действия с объектами в среде Blender.

Знания, полученные при изучении курса «Основы 3D-моделирования», учащиеся могут применить для подготовки мультимедийных разработок по различным предметам – математике, физике, химии, биологии и др. Трехмерное моделирование служит основой для изучения систем виртуальной реальности.

#### **Место предмета в учебном плане**

Рабочая программа курса «Основы 3D-моделирования» рассчитана для обучающихся 5 – 6 классов ФГОС. Всего 34 ч.

#### **Раздел 1. Планируемые результаты освоения курса внеурочной деятельности**

Сформулированная цель реализуется через достижение образовательных результатов. Эти результаты структурированы по ключевым задачам дополнительного общего образования, отражающим индивидуальные, общественные и государственные потребности, и включают в себя личностные, предметные, метапредметные результаты.

#### **Личностные результаты:**

- формирование ответственного отношения к учению, готовности и способности, обучающихся к саморазвитию и самообразованию на основе мотивации к обучению и познанию;
- формирование целостного мировоззрения, соответствующего современному уровню развития науки и общественной практики;
- развитие осознанного и ответственного отношения к собственным поступкам при работе с графической информацией;
- формирование коммуникативной компетентности в процессе образовательной, учебно-исследовательской, творческой и других видов деятельности.

#### **Предметные результаты:**

- умение использовать терминологию моделирования;
- умение работать в среде редактора 3-х мерной графики;
- умение создавать новые примитивные модели из имеющихся заготовок путем разгруппировки-группировки частей моделей и их модификации;
- изучение возможностей среды Blender.

#### **Метапредметные результаты:**

- умение самостоятельно определять цели своего обучения, ставить и формулировать для себя новые задачи в учёбе и познавательной деятельности, развивать мотивы и интересы своей познавательной деятельности;
- владение основами самоконтроля, самооценки, принятия решений и осуществления осознанного выбора в учебной и познавательной деятельности;
- умение определять понятия, создавать обобщения, устанавливать аналогии, классифицировать, самостоятельно выбирать основания и критерии для классификации, устанавливать причинно-следственные связи, строить логическое рассуждение, умозаключение (индуктивное, дедуктивное и по аналогии) и делать выводы;
- умение создавать, применять и преобразовывать графические объекты для решения учебных и творческих задач;
- умение осознанно использовать речевые средства в соответствии с задачей коммуникации;
- владение устной и письменной речью.

# **Раздел 2. Содержание тем учебного предмета**

# **Тема 1. История трех мерной графики. Знакомство с программой Blender (3 ч.)**

Области использования 3-хмерной графики и ее назначение. Демонстрация возможностей 3-хмерной графики. История Blender. Правила техники безопасности.

Тема 2. Введение в трёхмерную графику. Создание объектов и работа с ними. (32 ч.)

Основные понятия 3-хмерной графики. Элементы интерфейса Blender. Типы окон. Навигация в ЗD-пространстве. Основные функции. Типы объектов. Выделение, перемещение, вращение и масштабирование объектов. Цифровой диалог. Копирование и группировка объектов. Защита проектов.

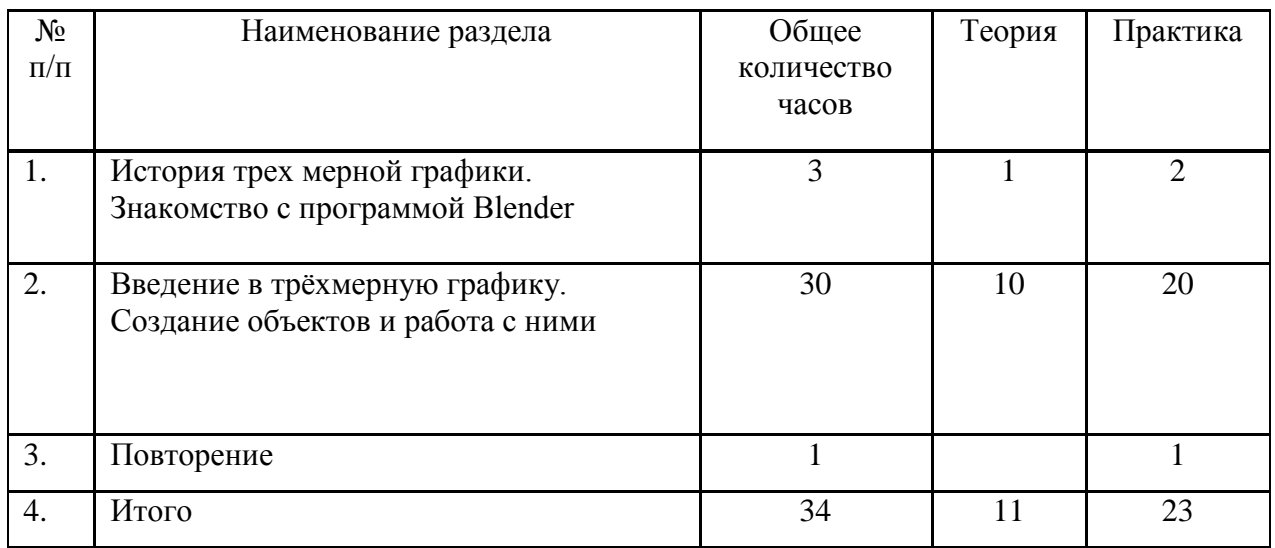

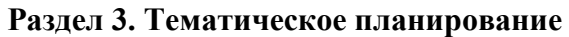

# **Учебно-тематическое планирование**

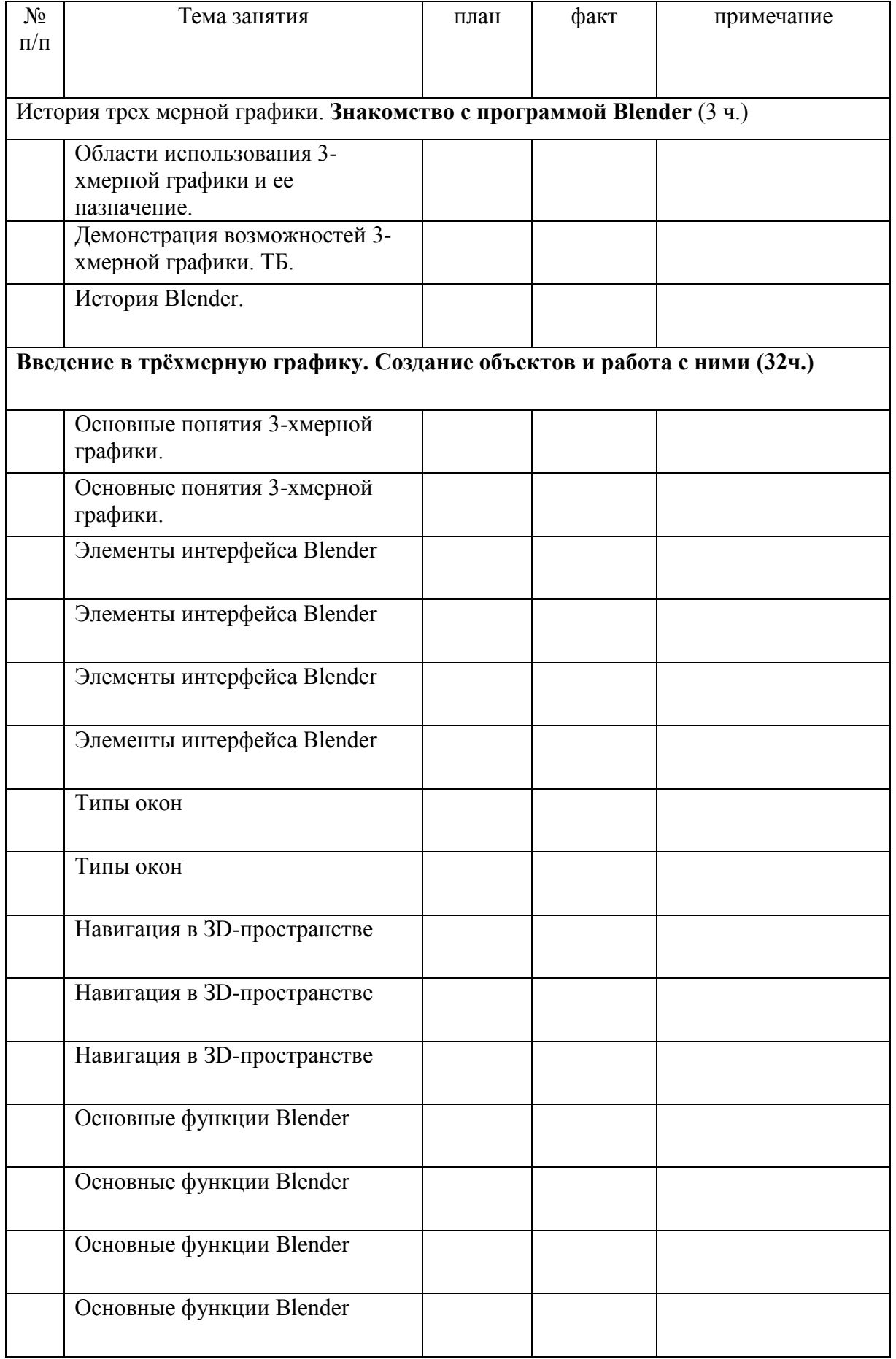

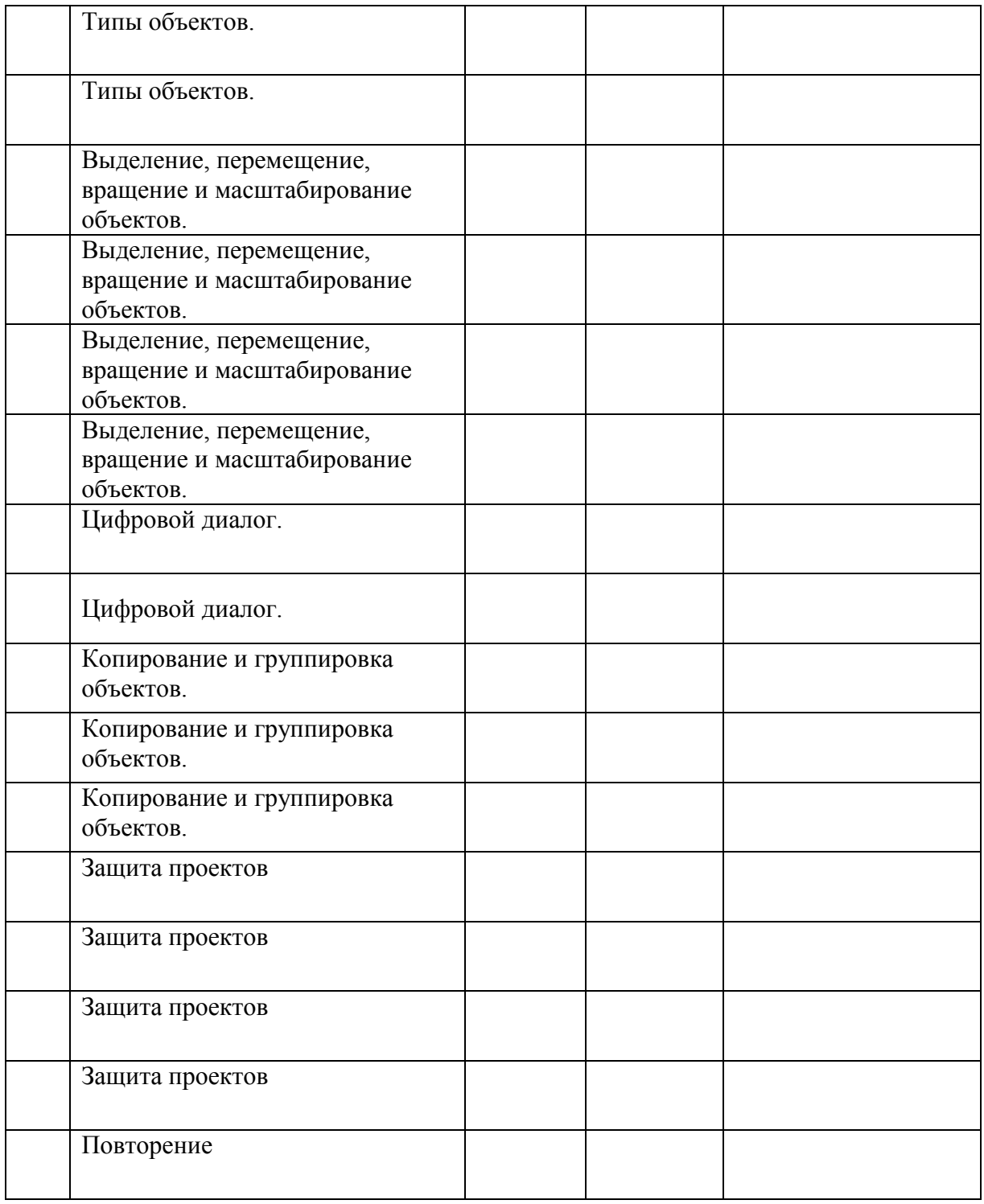